**Восточно-Казахстанский технологический колледж**

### **"Показательная функция, ее свойства и график"**

СРС **Сделал:** *Муратов Е.А*

**Семей 2017**

Цели урока:

**• Закрепить понятие показательной функции, ее свойства и навыки построения графика.** 

**• Проверить и оценить знания по теме.**

## **Определение: Функция, заданная формулой**  $y = a^x$ **(где а>0, а≠1), называется показательной функцией с основанием а.**

Показательная функция

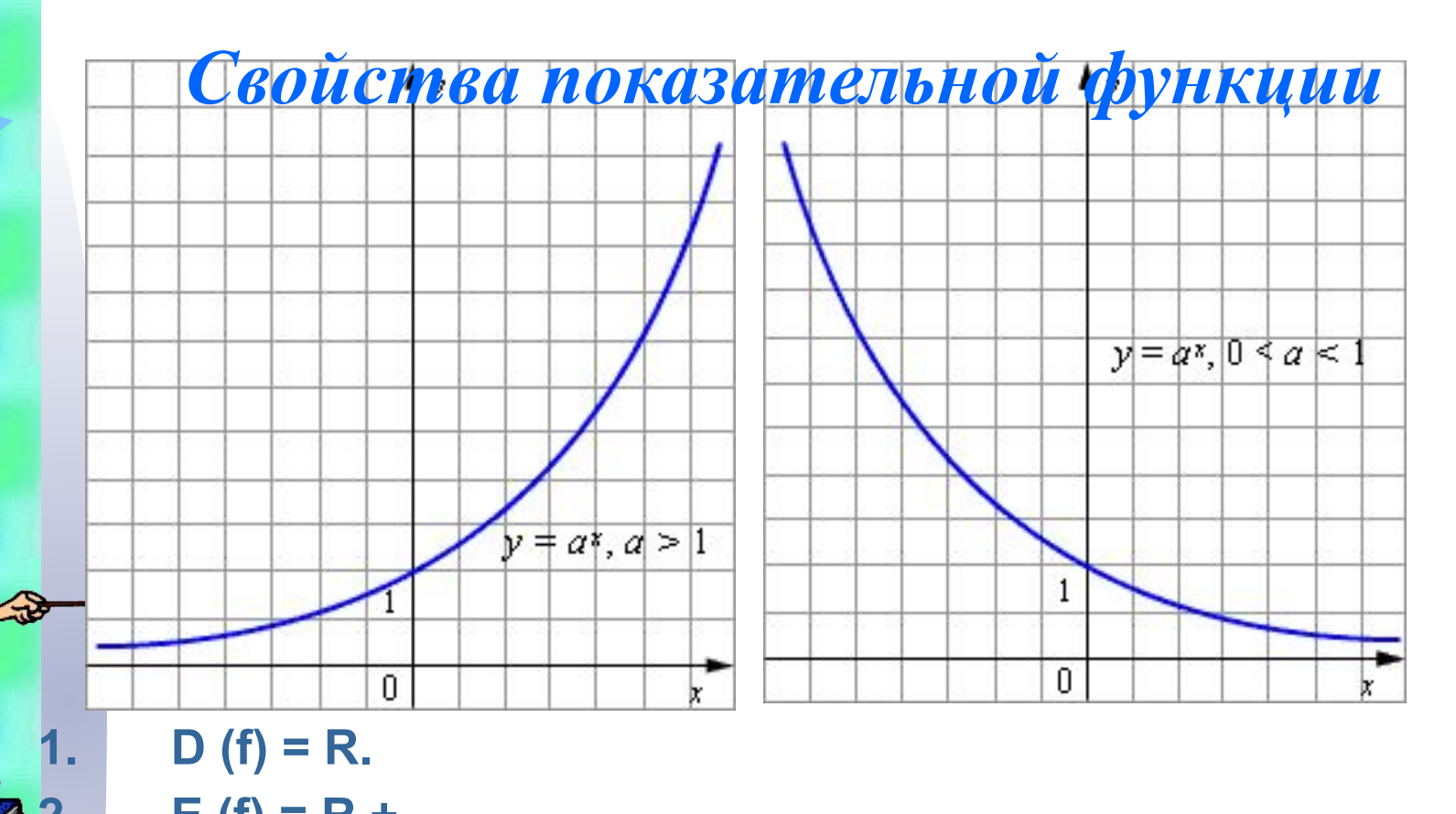

- $E(f) = R +$ . 3. При а>1 функция возрастает на множестве R, при 0<a<1 функция убывает на множестве R.
- 4. При x = 0 значение функции равно 1.
- 5. При любых действительных значениях хиу справедливы основные свойства степеней.

*Основные свойства степеней.* $a^x a^y = a^{x+y}$  $(a^x)^y=a^{xy}$  $\left(\frac{a}{b}\right)^{x}=\frac{a^{x}}{b^{x}};$  $x = (a^x)^{-1}$  $a^x$  $\sqrt[n]{a^x} = a^n$ ;

#### *Устная работа*

$$
y = 0,75^{x}
$$
;  $y = \left(\frac{13}{7}\right)^{x}$ ;  $y = -5^{x}$ ;  
\n $y = x^{2}$ ;  $y = 9,1^{x}$ ;  $y = \left(\frac{2}{3}\right)^{x}$ ;  
\n $y = 1,3^{x}$ ;  $y = 2^{x}$ ;  $y = 0,5^{x}$ ;

**Выберите показательные функции, которые:**

- **убывают на области определения;**
	- **возрастают на области определения.**

Работа в тетради и у доски. Задание: построить схематически графики следующих функций. 1)  $y = 3^x - 2$ ; 4)  $y = \left(\frac{1}{2}\right)^{x} + 3;$   $y = 2^{|x|}$  $y = 2^{x+1}$ 

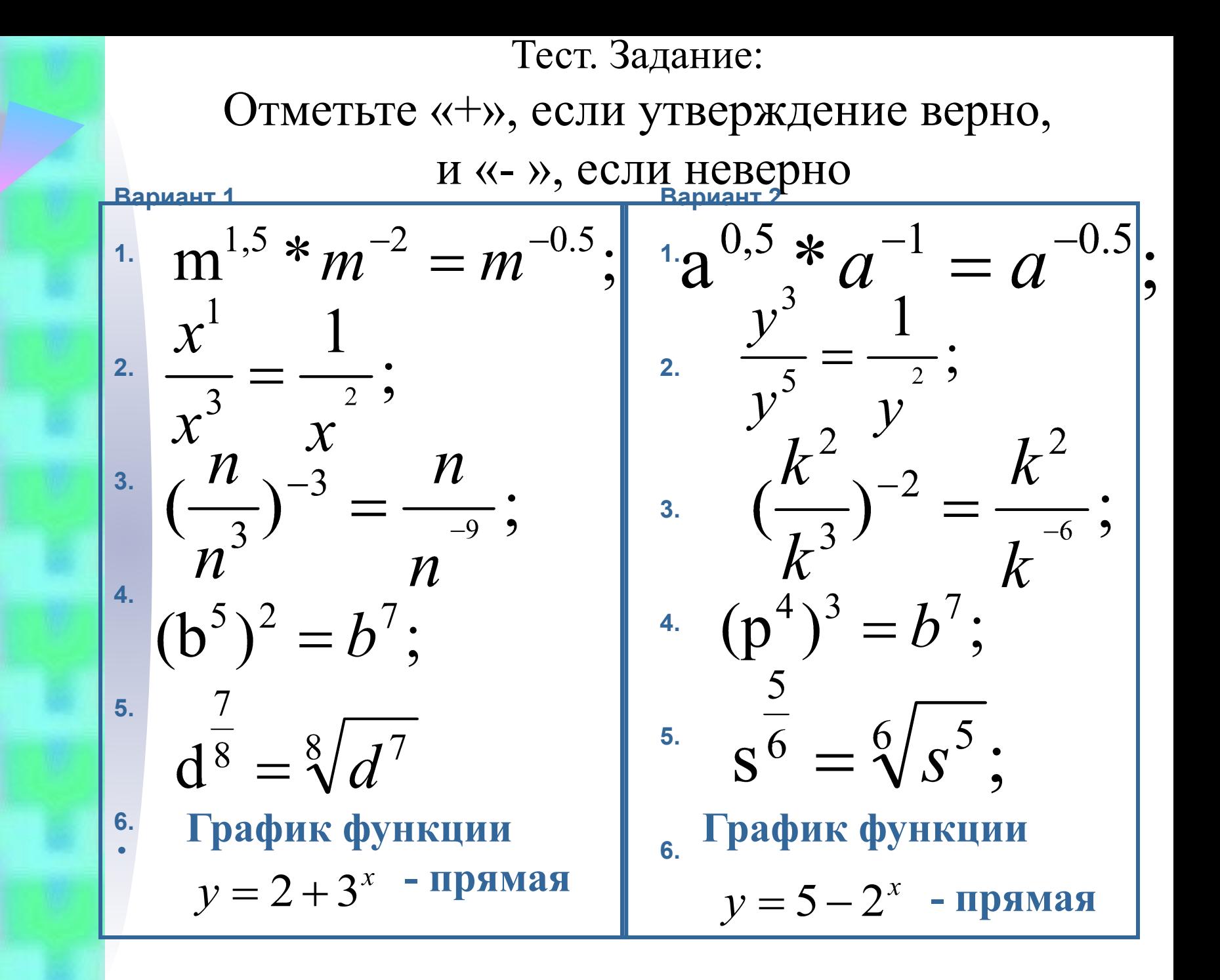

# Проверь себя

- І вариант
- $\cdot$  No1  $-$  «+»
- $\cdot$  No2  $-$  «+»
- $N_23 \kappa \kappa$
- $\bullet$  No4  $-$  «-»
- $N_25 \kappa + \kappa$
- $N96 x y$
- $\cdot$   $\parallel$  вариант
- $\cdot$  No1 «+»
- $N_2^2 \kappa + y$
- $N_23 \langle (-1) \rangle$
- $N_24 \langle (-1) \rangle$
- $N = 5 (4)$
- $N96 \langle \rangle$

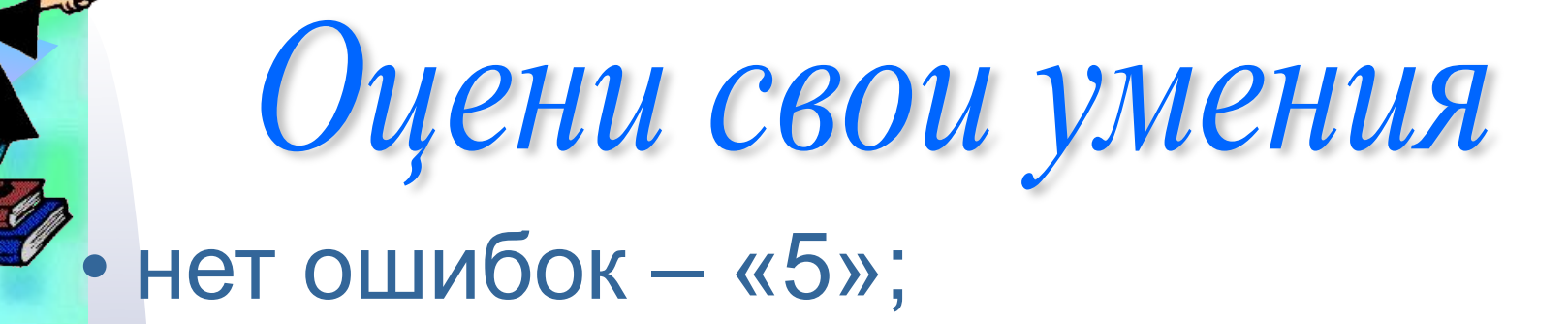

• одна ошибка – «4»;

• две ошибки – «3»;

• более двух ошибок – «2»

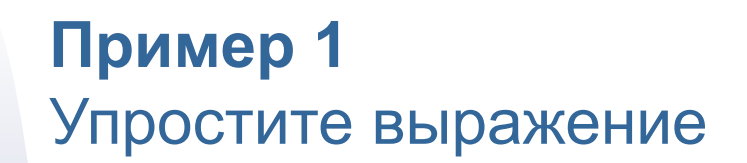

 $2^{2x} \cdot 3^x + 12^x - 2^{x+1} \cdot 6^x$ 

Решение

 $2^{2x} \cdot 3^x + 12^x - 2^{x+1} \cdot 6^x = 4^x \cdot 3^x + (4 \cdot 3)^x - 2 \cdot 2^x \cdot (2^x \cdot 3^x) =$  $=4^x \cdot 3^x + 4^x \cdot 3^x - 2 \cdot 4^x \cdot 3^x = 2 \cdot 4^x \cdot 3^x - 2 \cdot 4^x \cdot 3^x = 0$ Ответ. 0.

#### Гамостоятельная работа **• 2 вариант • 1 вариант 1.Вычислите: 1.Вычислите:**   $8^{\sqrt{2}}:2^{3\sqrt{2}}$ . **2. Упростите 2. Упростите выражение:**  $\left(a^{\sqrt{5}}\right)^{\sqrt{5}}$ ; **выражение: 3.**  $x^{\pi} * 4/x^2 : x^{4\pi}$ .  $v^{\sqrt{2}} * v^{1,3} : \sqrt[3]{v}$ **4. Функция 4. Функция возрастающая**   $=\left(\frac{1}{\sqrt{2}}\right)^{n};$ **возрастающая или убывающая или на R: убывающая на**  5. Указать<br>область<br>значений  $y = \left(\frac{1}{2}\right)^{x-1} + 2;$ **R: область 5. Указать значений область**  значений  $y = 3^{x+1} - 3$ ; **функции:функции:**

**• I - вариант • №1 – 2 • №2 – • №3 – • №4 – возрастает • №5 – • II - вариант • №1 – 1 • №2 – • №3 – • №4 – убывает • №5 –** 

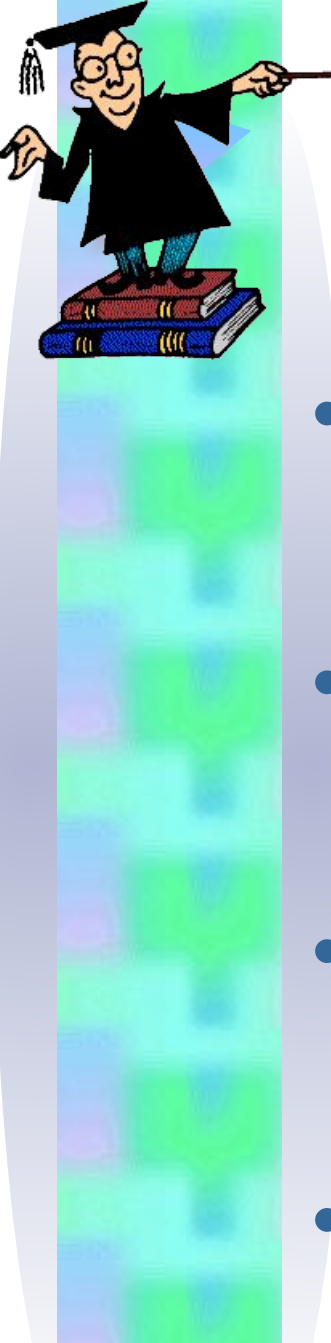

## Оцени свои умения

• нет ошибок – «5»;

• одна ошибка – «4»;

• две ошибки – «3»;

• более двух ошибок – «2»

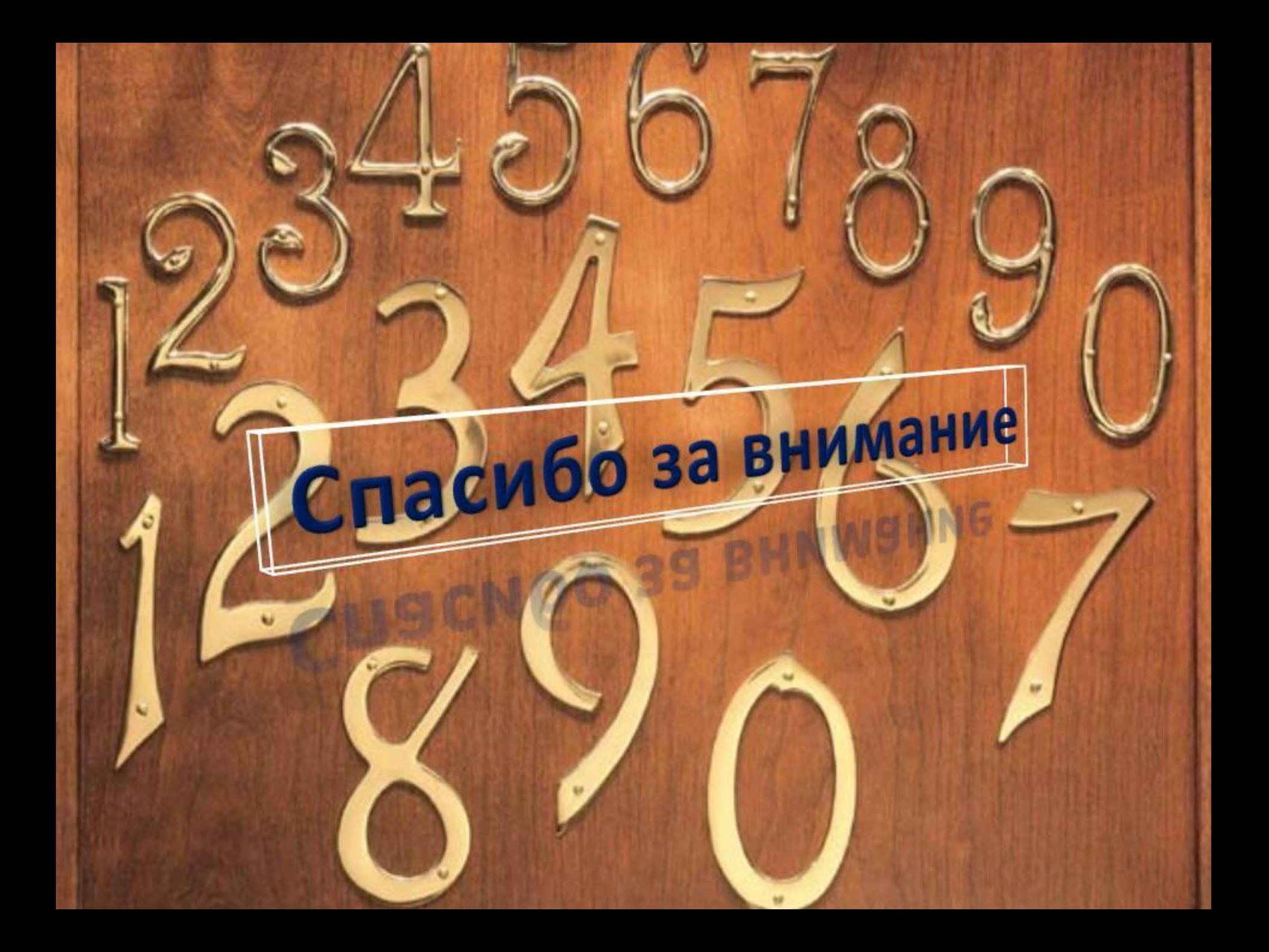